## SUBQUERIES IN ADVENTUREWORKS

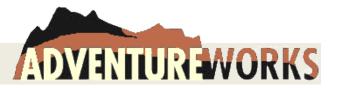

- 1. Show the US states and Canadian provinces for Adventureworks employees (we don't need employee info), ordered by country and then state/province. Use column CountryRegionCode for 'US' or 'CA'; use column Name to display the state or province name. Do the query once as a JOIN and once as a SUBQUERY without any JOINS. Explain both queries. Which do you feel is more efficient?
- 2. Adventure Works also hires engineers, who will have the word 'Engineer' in their job title. Create the report below using subqueries to retrieve the minimum, average, and maximum pay rates for all engineers. (Rather than using variables)

| FirstName | LastName   | Title                             | Employee Rate | Minimum Engineer Rate | Average Engineer Rate | Maximum Engineer Rate |
|-----------|------------|-----------------------------------|---------------|-----------------------|-----------------------|-----------------------|
| Gail      | Erickson   | Design Engineer                   | 32.6923       | 32.6923               | 40.3245125            | 63.4615               |
| Jossef    | Goldberg   | Design Engineer                   | 32.6923       | 32.6923               | 40.3245125            | 63.4615               |
| Sharon    | Salavaria  | Design Engineer                   | 32.6923       | 32.6923               | 40.3245125            | 63.4615               |
| Roberto   | Tamburello | Engineering Manager               | 43.2692       | 32.6923               | 40.3245125            | 63.4615               |
| Diane     | Margheim   | Research and Development Engineer | 40.8654       | 32.6923               | 40.3245125            | 63.4615               |
| Gigi      | Matthew    | Research and Development Engineer | 40.8654       | 32.6923               | 40.3245125            | 63.4615               |
| Michael   | Sullivan   | Senior Design Engineer            | 36.0577       | 32.6923               | 40.3245125            | 63.4615               |
| Terri     | Duffy      | Vice President of Engineering     | 63.4615       | 32.6923               | 40.3245125            | 63.4615               |

Report 14

- 3. Display all sales persons (ID is okay), their year-to-date sales and their territory ID, as well as the min, max and average YTD sales for each sales territory.
- 4. Modify query 3 to show those sales persons whose YTD sales are greater than the average for their territory.

| SalesPersonID | SalesYTD       | TerritoryID | Minimum for Territory | Average for Territory | Maximum for Territory |
|---------------|----------------|-------------|-----------------------|-----------------------|-----------------------|
| 276           | \$5,200,475.23 | 4           | \$3,018,725.49        | \$4,109,600.36        | \$5,200,475.23        |
| 282           | \$3,189,356.25 | 6           | \$1,764,938.99        | \$2,477,147.62        | \$3,189,356.25        |
| 283           | \$3,587,378.43 | 1           | \$0.00                | \$1,839,666.20        | \$3,587,378.43        |
| 287           | \$1,931,620.18 | 1           | \$0.00                | \$1,839,666.20        | \$3,587,378.43        |

5. But wait, some sales persons do not have a territory, so let's modify query 4 to display those individuals who have YTD sales but no territory to compare to.

| SalesPersonID | SalesYTD       | TerritoryID | Minimum for Territory | Average for Territory | Maximum for Territory |
|---------------|----------------|-------------|-----------------------|-----------------------|-----------------------|
| 268           | \$677,558.47   | NULL        | NULL                  | NULL                  | NULL                  |
| 276           | \$5,200,475.23 | 4           | \$3,018,725.49        | \$4,109,600.36        | \$5,200,475.23        |
| 282           | \$3,189,356.25 | 6           | \$1,764,938.99        | \$2,477,147.62        | \$3,189,356.25        |
| 283           | \$3,587,378.43 | 1           | \$0.00                | \$1,839,666.20        | \$3,587,378.43        |
| 284           | \$636,440.25   | NULL        | NULL                  | NULL                  | NULL                  |
| 287           | \$1,931,620.18 | 1           | \$0.00                | \$1,839,666.20        | \$3,587,378.43        |
| 288           | \$219,088.88   | NULL        | NULL                  | NULL                  | NULL                  |

6. Let's do something different. Let's treat every sales person without a territory as belonging to Territory 0. Then we can compare these employees against the average of their "virtual" territory.

| SalesPersonID | SalesYTD       | TerritoryID | Minimum for Territory | Average for Territory | Maximum for Territory |
|---------------|----------------|-------------|-----------------------|-----------------------|-----------------------|
| 268           | \$677,558.47   | 0           | \$219,088.88          | \$511,029.20          | \$677,558.47          |
| 276           | \$5,200,475.23 | 4           | \$3,018,725.49        | \$4,109,600.36        | \$5,200,475.23        |
| 282           | \$3,189,356.25 | 6           | \$1,764,938.99        | \$2,477,147.62        | \$3,189,356.25        |
| 283           | \$3,587,378.43 | 1           | \$0.00                | \$1,839,666.20        | \$3,587,378.43        |
| 284           | \$636,440.25   | 0           | \$219,088.88          | \$511,029.20          | \$677,558.47          |
| 287           | \$1,931,620.18 | 1           | \$0.00                | \$1,839,666.20        | \$3,587,378.43        |

- 7. Three are 89,253 rows in transactionhistory and 113,443 rows in transactionhistoryarchive. Find the product ids in transactionhistory that are not in transactionhistoryarchive.
  - a. Display the number of distinct products in the transaction history table and the transaction history archive table in a single query. Create two variations, such that your report s look like the ones below:

| Count 4 | Description           |                      |     |                       |
|---------|-----------------------|----------------------|-----|-----------------------|
| 441     | # Products in History | # Products in Archiv | e 4 | # Products in History |
| 497     | # Products in Archive | 497                  |     | 441                   |

- b. Does this mean that there are 56 products in the archive that are not in the history? Explain.
- c. Here are the 56 products in the archive that are not in the history.

|    | Productid | Name                           |    | ProductId6 |                         |
|----|-----------|--------------------------------|----|------------|-------------------------|
| 1  | 744       | HL Mountain Frame - Black, 44  | 29 | 777        | Mountain-100 Black, 44  |
| 2  | 745       | HL Mountain Frame - Black, 48  | 30 | 778        | Mountain-100 Black, 48  |
| 3  | 740       | HL Mountain Frame - Silver, 44 | 31 | 771        | Mountain-100 Silver, 38 |
| 4  | 741       | HL Mountain Frame - Silver, 48 | 32 | 772        | Mountain-100 Silver, 42 |
| 5  | 817       | HL Mountain Front Wheel        | 33 | 773        | Mountain-100 Silver, 44 |
| 6  | 825       | HL Mountain Rear Wheel         | 34 | 774        | Mountain-100 Silver, 48 |
| 7  | 720       | HL Road Frame - Red, 52        | 35 | 785        | Mountain-300 Black, 38  |
| 8  | 721       | HL Road Frame - Red, 56        | 36 | 786        | Mountain-300 Black, 40  |
| 9  | 724       | LL Road Frame - Black, 62      | 37 | 787        | Mountain-300 Black, 44  |
| 10 | 727       | LL Road Frame - Red, 52        | 38 | 788        | Mountain-300 Black, 48  |
| 11 | 728       | LL Road Frame - Red, 58        | 39 | 750        | Road-150 Red, 44        |
| 12 | 857       | Men's Bib-Shorts, L            | 40 | 751        | Road-150 Red, 48        |
| 13 | 850       | Men's Sports Shorts, L         | 41 | 752        | Road-150 Red, 52        |
| 14 | 841       | Men's Sports Shorts, S         | 42 | 753        | Road-150 Red, 56        |
| 15 | 844       | Minipump                       | 43 | 749        | Road-150 Red, 62        |
| 16 | 814       | ML Mountain Frame - Black, 38  | 44 | 789        | Road-250 Red, 44        |
| 17 | 830       | ML Mountain Frame - Black, 40  | 45 | 791        | Road-250 Red, 52        |
| 18 | 831       | ML Mountain Frame - Black, 44  | 46 | 756        | Road-450 Red, 44        |
| 19 | 515       | ML Mountain Seat Assembly      | 47 | 757        | Road-450 Red, 48        |
| 20 | 731       | ML Road Frame - Red, 44        | 48 | 758        | Road-450 Red, 52        |
| 21 | 732       | ML Road Frame - Red, 48        | 49 | 754        | Road-450 Red, 58        |
| 22 | 733       | ML Road Frame - Red, 52        | 50 | 755        | Road-450 Red, 60        |
| 23 | 734       | ML Road Frame - Red, 58        | 51 | 768        | Road-650 Black, 44      |
| 24 | 735       | ML Road Frame - Red, 60        | 52 | 766        | Road-650 Black, 60      |
| 25 | 710       | Mountain Bike Socks, L         | 53 | 767        | Road-650 Black, 62      |
| 26 | 709       | Mountain Bike Socks, M         | 54 | 764        | Road-650 Red, 52        |
| 27 | 775       | Mountain-100 Black, 38         | 55 | 759        | Road-650 Red, 58        |
| 28 | 776       | Mountain-100 Black, 42         | 56 | 853        | Women's Tights, M       |

Write a query to retrieve a list of ProductIDs and Names, sorted by product name.

d. Similar to part c above, write a query to show the products in the history that are not in the archive.